## **How to unsubscribe from a Seven Hills newsletter**

## **1. Open any Seven Hills newsletter on a desktop or mobile device.**

## **2. Scroll to the bottom of the email and click on "unsubscribe from this list".**

Copyright © 2022 Seven Hills Swim & Tennis Club, All rights reserved. You are receiving this email because you signed up to receive news about Seven Hills Swim & Tennis Club.

> Our mailing address is: Seven Hills Swim & Tennis Club 1317 Hildreth Drive Nashville, TN 37215

## Add us to your address book

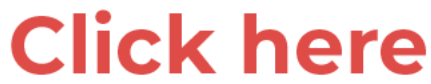

Want to change how you receive these emails?

You can update your preferences or unsubscribe from this list.